# **Corso di laurea in Informatica Applicata Fondamenti di Programmazione Seconda verifica intermedia**

# **19/12/2002**

#### **ESERCIZIO 1**

Si consideri lo stack di frames: $\sigma = \varphi \cdot \varphi'$ . Ω dove  $\varphi$  e  $\varphi'$  sono i seguenti frames:  $\varphi =$ w[0/x]  $[1/y]$   $\varphi' = \omega[4/y]$   $[10/x, 0/z]$ . Indicare i valori  $\sigma'(x)$ ,  $\sigma'(y)$  e  $\sigma'(z)$  nei seguenti casi:

- a)  $\sigma' = (\sigma[8/z])[100/z]$
- b)  $\sigma' = \varphi [10/z].\varphi'.\Omega$
- c)  $\sigma' = \varphi [2/y, ] \cdot \varphi' [5/x, 1/z] \cdot \Omega$

*Soluzione*

- a)  $\sigma'(x)=0$ ,  $\sigma'(y)=1$   $\sigma'(z)=100$
- b)  $\sigma'(x)=0, \sigma'(y)=1 \sigma'(z)=10$
- c)  $\sigma'(x)=0, \sigma'(y)=2 \sigma'(z)=1$

## **ESERCIZIO 2**

Si supponga di estendere la sintassi dei comandi con il seguente comando:

Com  $:=$  **if** (E) C

Dove l'espressione E è di tipo boolean e il significato informale del comando è che viene valutata l'espressione E, se risulta vera si esegue il commando C, altrimenti si lascia lo stato inalterato. Dare la semantica operazionale del nuovo comando, con riferimento al modello in cui lo stato è costituito solo da stack di frames.

*Soluzione*

.

$$
\begin{array}{ccc}\n <\mathbb{E} \quad, \sigma > \rightarrow_{\text{exp}} \mathsf{t} \quad < \mathbb{C}, \sigma > \rightarrow_{\text{cmd}} \sigma' \\
\hline\n\text{if} \quad \mathsf{then}\text{-}\mathsf{t} \quad <\text{if} \quad (\mathbb{E}) \quad \mathbb{C}, \sigma > \rightarrow_{\text{com}} \sigma' \\
 <\mathbb{E} \quad, \sigma > \rightarrow_{\text{exp}} \mathsf{f} \quad <\n\end{array}
$$
\n
$$
\begin{array}{ccc}\n <\mathbb{E} \quad, \sigma > \rightarrow_{\text{exp}} \mathsf{f} \quad <\n\end{array}
$$

### **ESERCIZIO 3**

Utlizzando le regole definite nell'esercizio 2, si dimostri l'equivalenza dei seguenti comandi C1 e C2:

C1: **if**  $(x == 0)$   $x = x + 1$ ; C2: **while** $(x == 0)$   $x = x + 1$ ;

a partire da un generico stato  $\sigma$  in cui  $\sigma(x) \neq \bot$  e  $\sigma(y) \neq \bot$ .

*Soluzione*

Per casi  $\sigma(x) = 0$ C1: if-tt  $E[[ x+1;]]$   $\sigma=1 < x=x+1, \sigma> \rightarrow \sigma[1/x]$ C2: : while-tt  $\langle x=x+1;$  while $(x=-0)$   $x=x+1;$   $\langle y \rangle \langle y=x+1;$   $\langle x=-0 \rangle$   $x=x+1;$   $\langle y(1/x) \rangle$  $\rightarrow$ <sub>while-ff</sub> $\sigma[1/x]$ 

Per casi  $\sigma(x) \neq 0$ C1: if-ff  $\sigma$ C2: while-ff  $\sigma$ 

#### **ESERCIZIO 4**

Si vuole aggiungere alla classe Arrays vista a lezione, un nuovo metodo statico SommaPos. L'intestazione di tale metodo è:

**public** static int SommaPos (int [ ] a)

 $\bar{A}^*$  Restituisce la somma degli elementi di a che sono maggiori di 0. *param* a: un array di interi

*return*: la somma degli elementi positivi.

\*/

Si definisca il corpo del metodo, in modo che calcoli la somma degli elementi positivi dell'array a argomento del metodo. Ad esempio, se a è l'array rappresentato dalla seguente tabella:

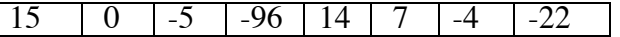

la chiamata Arrays.SommaPos(a) restituisce 36.

*Soluzione*

**public** static int SommaPos (int [ ] a){ int  $s=0$ ; for (int i=0; i<a.length; i++) if  $(a[i] > 0)$  s=s+a[i]; return s; }

**ESERCIZIO 5**

Dato il seguente programma:

**prog** {**class** Primo{

```
public int x;
     }
     class Secondo{
     public int y;
     public boolean ok;
     public void UpdO(Primo o) {
          if (this.ok) o.x=this.y (5)}
\} (1)
{
Primo og1= new Primo();
Secondo og2= new Secondo(); (2)
og1.x=30;
og2.y=10;og2.ok=true; (3)
og2.UpdO(og1) (4)
}
}
 rappresentare graficamente:
```
- I. l'ambiente delle classi al punto (1); II. lo stack di frames e lo heap dopo l'esecuzione dei comandi (2), (3) e (4),
- III. lo stack di frame e lo heap prima dell'esecuzione del comando (5) (esecuzione del metodo  $\dot{U}$ <sub>r</sub>d invocato in (4)).
- IV. lo stack di frame e lo heap dopo l'esecuzione del comando (5) (esecuzione del metodo Upd invocato in (4)).

*Soluzione*

I.

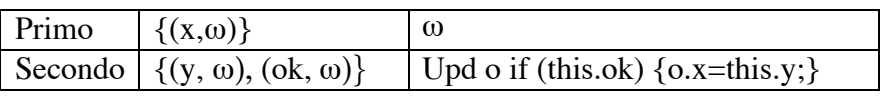

 $II(2)$ 

Heap

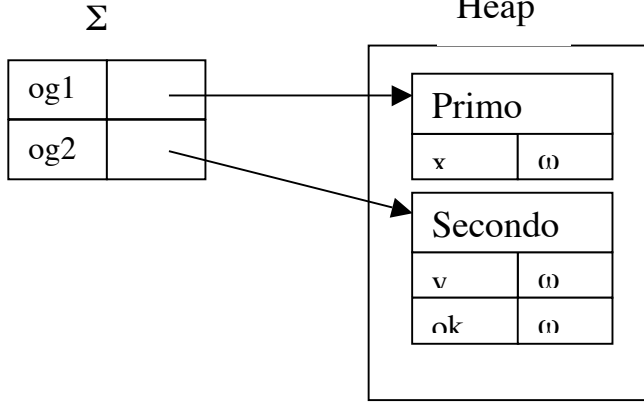

 $II(3)$ 

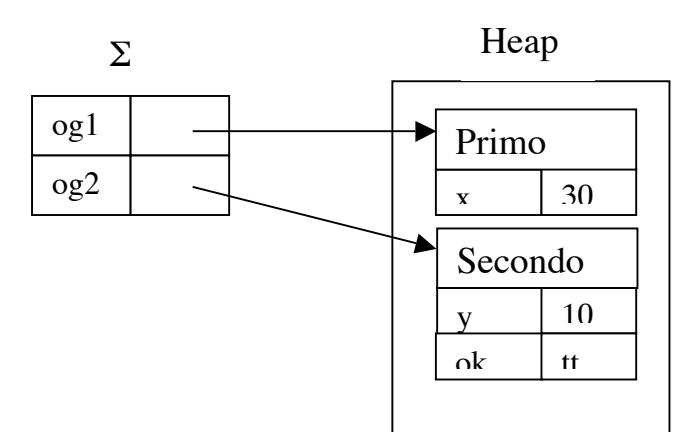

 $II(4)$ 

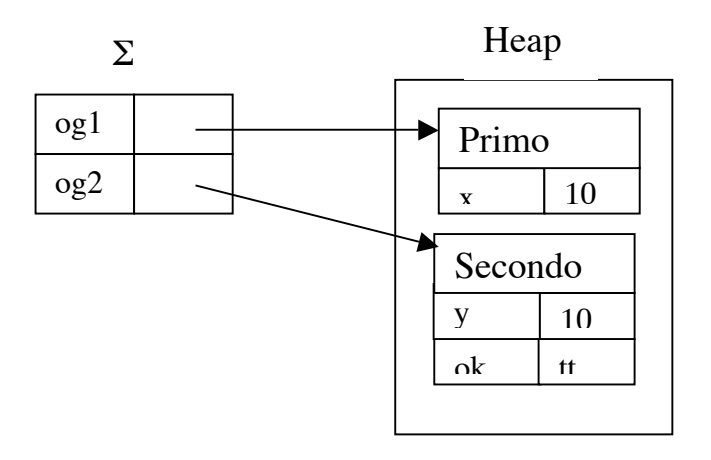

 $\overline{\rm III}$ 

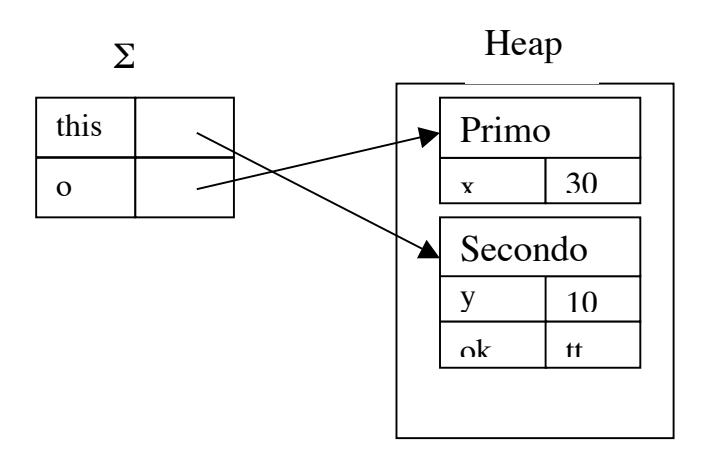

 $\mathbf{IV}$ 

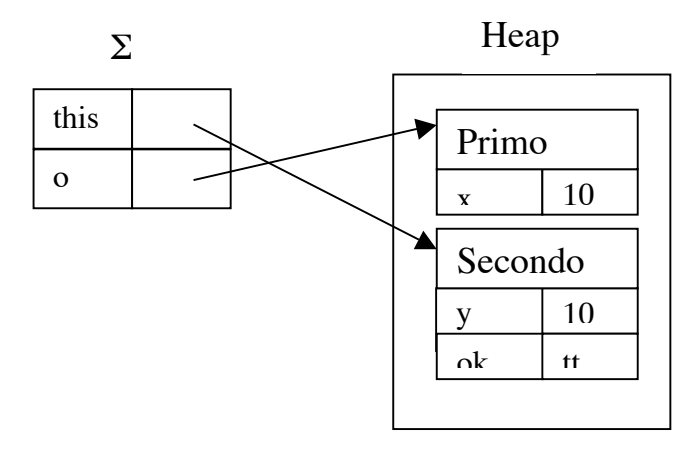

# **ESERCIZIO 6**

Si dica cosa calcola il seguente metodo, definito per la classe Lista visto a lezione: **public** int Che? () {

```
 if (resto==null) return 0;
      else if (val>0) return (val+resto.Che?());
              else return rest.Che?();
      }
```
*Soluzione*

L'invocazione del metodo su L di tipo Lista cioè L.Che.() calcola la somma degli elementi positivi presenti nella lista L.